## A/B Testing avec Kameleoon et Analytics

Nous illustrerons la mise en œuvre de la méthodologie d'A/B Testing sur un exemple concret que nous suivrons d'étape en étape. Il s'agit de la page des prix du site [www.kameleoon.com](http://www.kameleoon.com), qui propose plusieurs options d'abonnements aux visiteurs de notre site. Pour cela, nous utiliserons deux outils pour réaliser notre test : Kameleoon et Google Analytics.

Les variantes de la page seront réalisées avec **Kameleoon Designer**. Ce sont ces variantes qui "nourriront" les tests eux-mêmes, paramétrés et pilotés par **Kameleoon Analyst**. [1](#page-14-0)

Enfin, la définition des objectifs et les rapports de résultats s'effectueront avec**Google Analytics**, que nous présenterons également. Il s'agit d'un outil important très utilisé (pas forcément à bon escient d'ailleurs, si uniquement pour connaître la fréquentation d'un site).

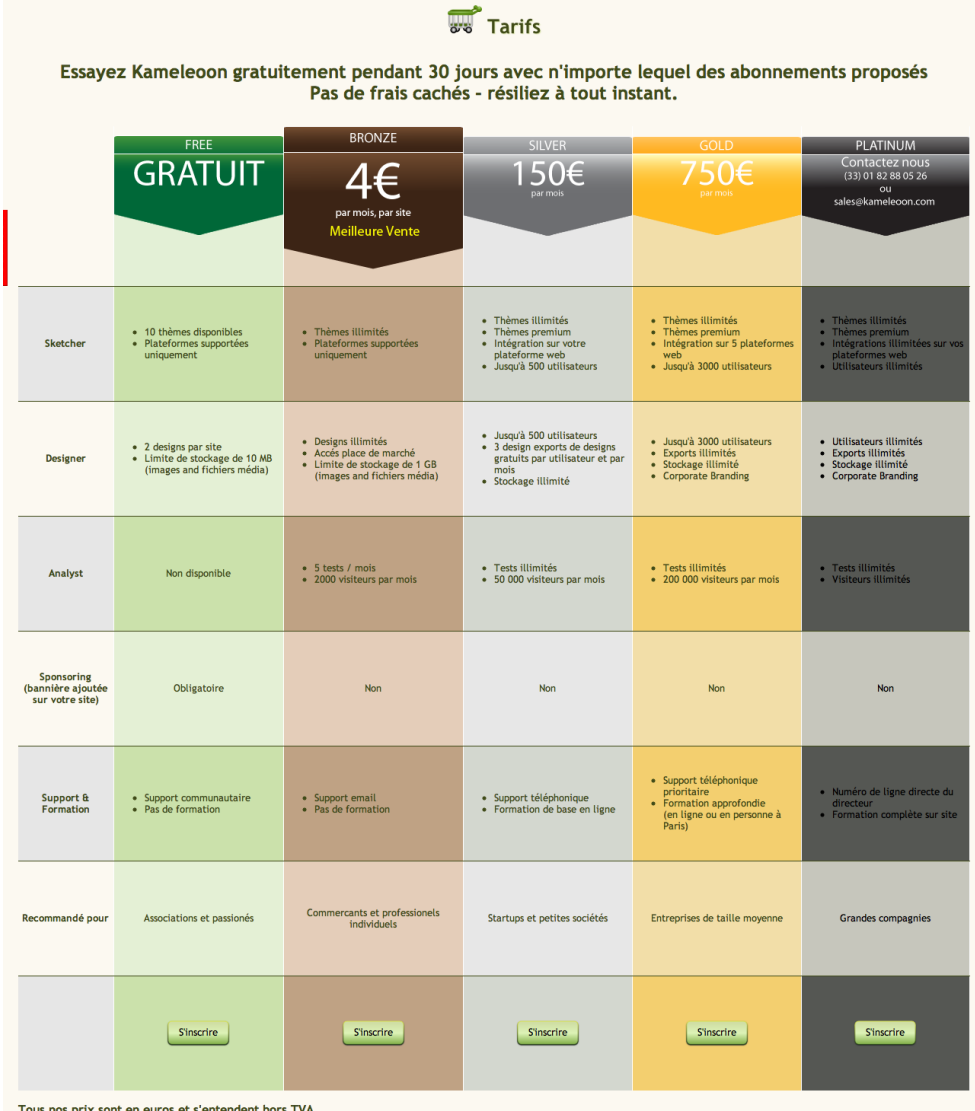

Les tests porteront sur plusieurs éléments, chacun constituant une variation du design original :